## 四技(科大)申請 校內報名選填說明 **可至學校首頁**->**學生常用連結** ->**升學訊息下載**

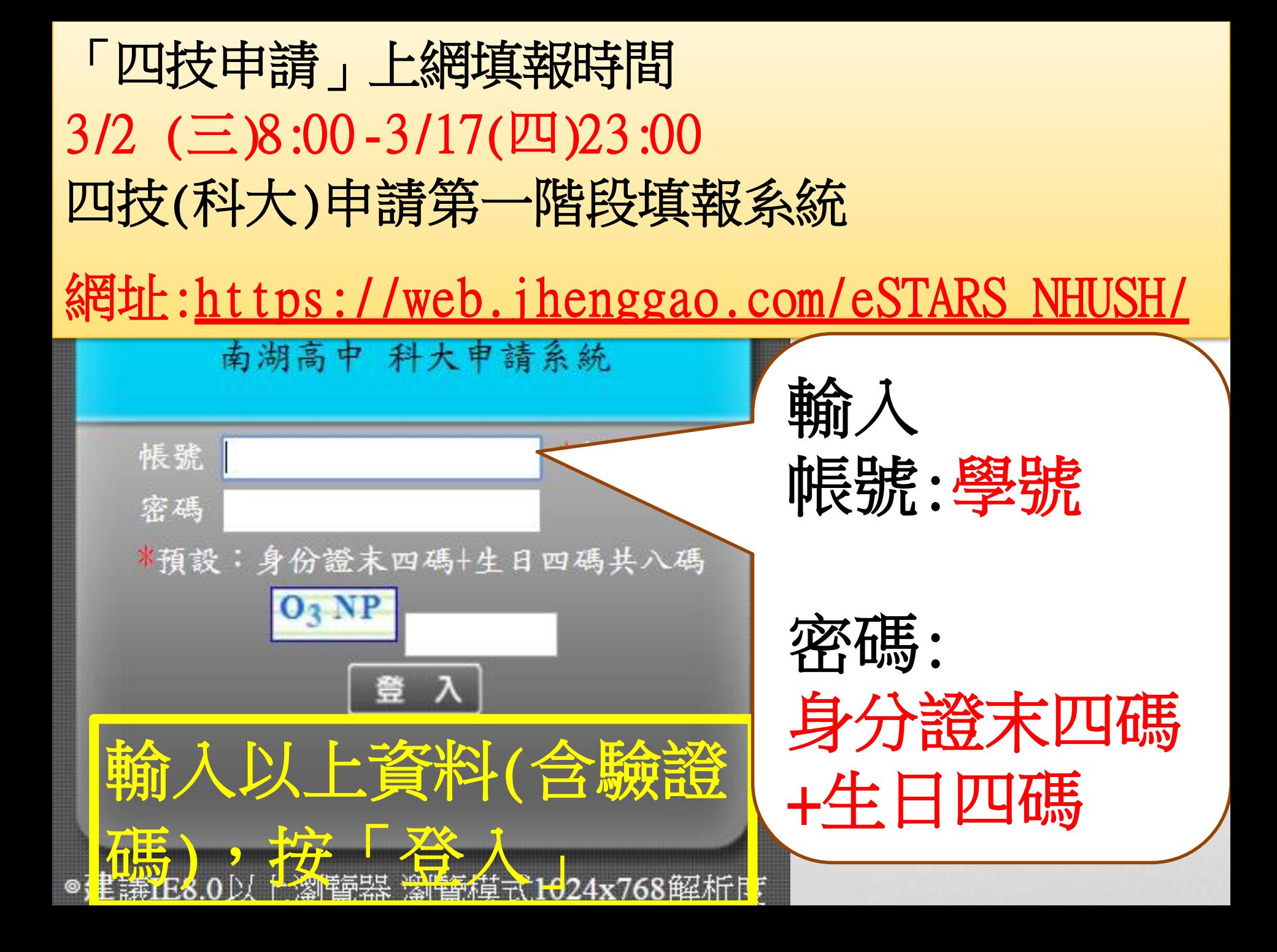

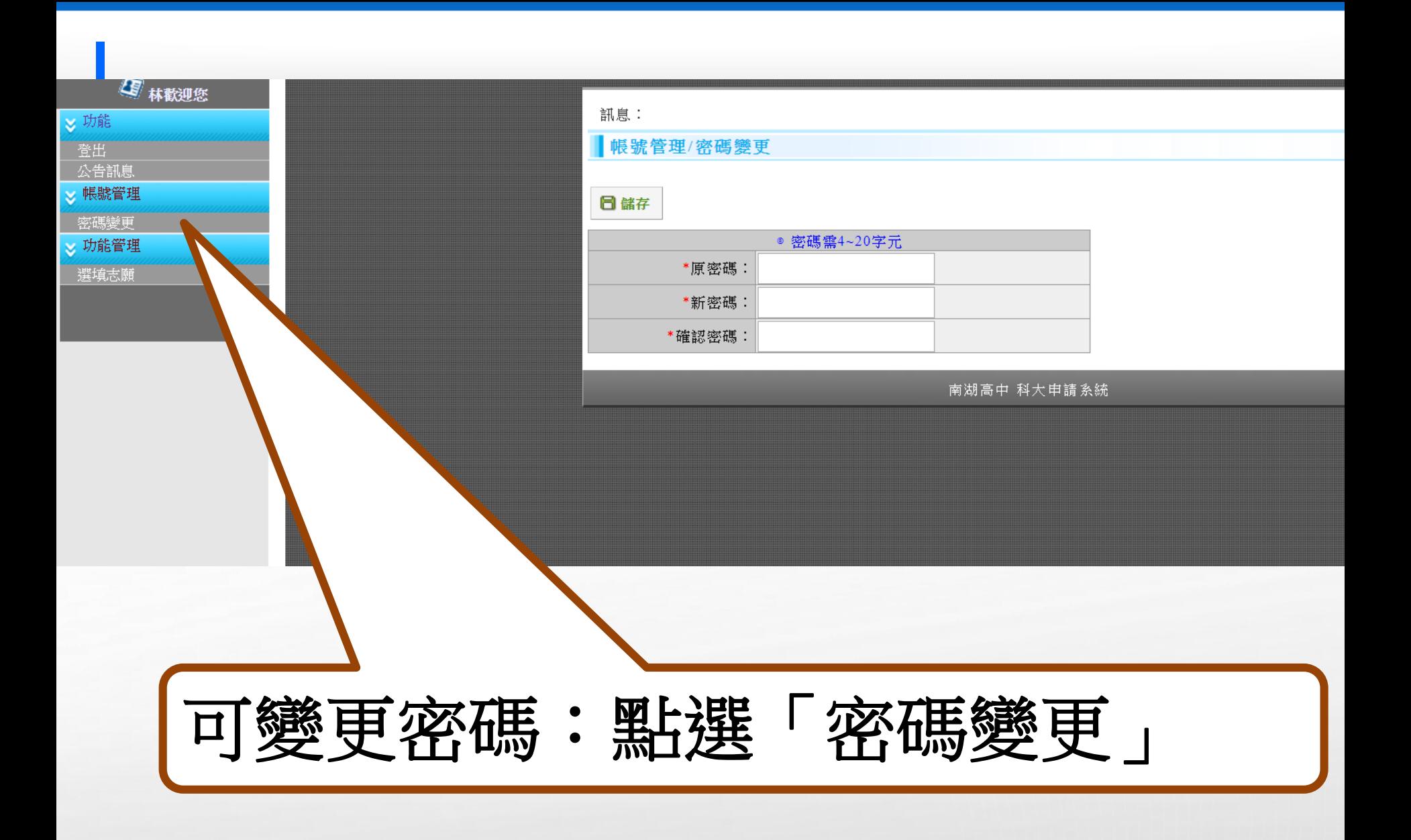

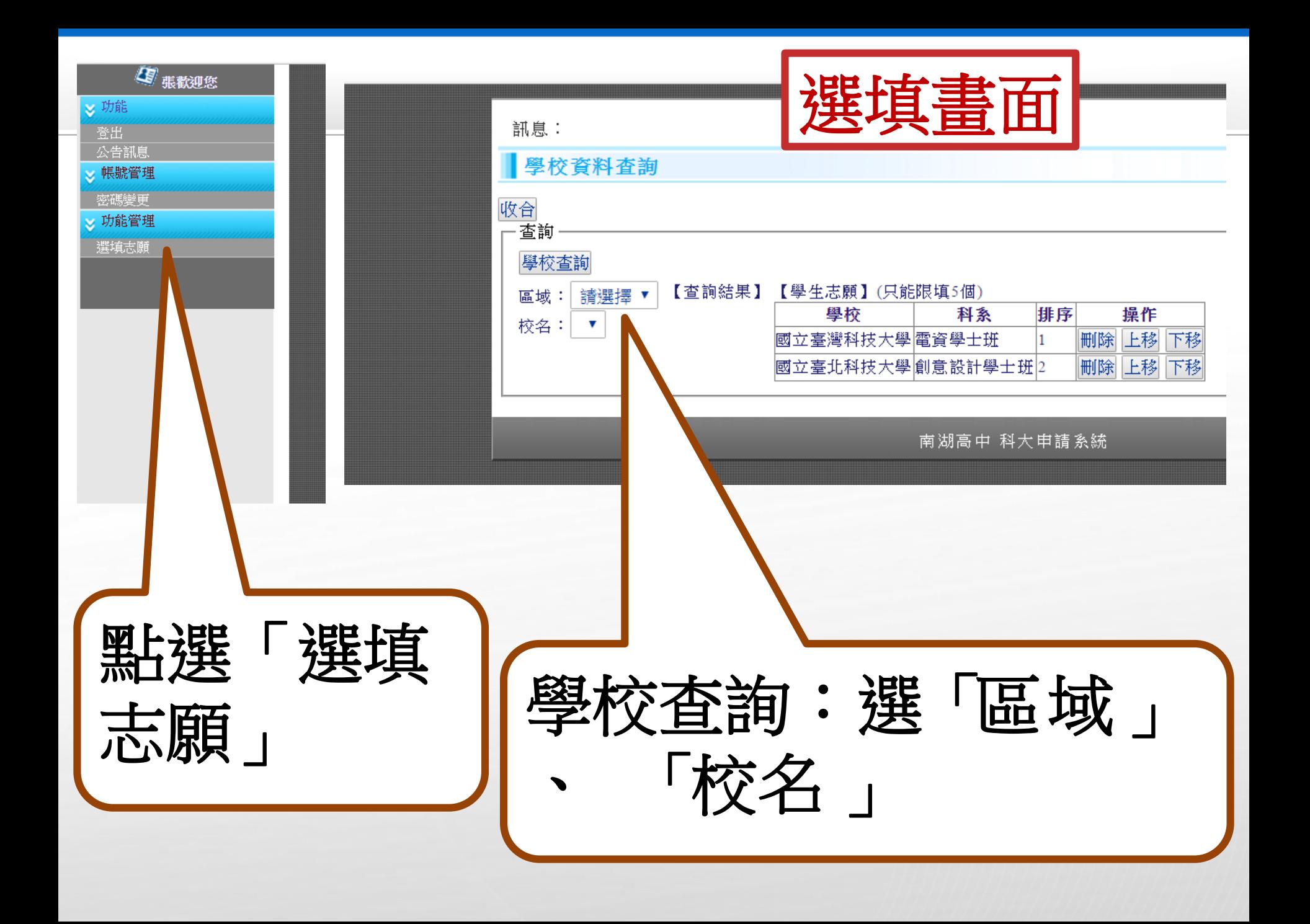

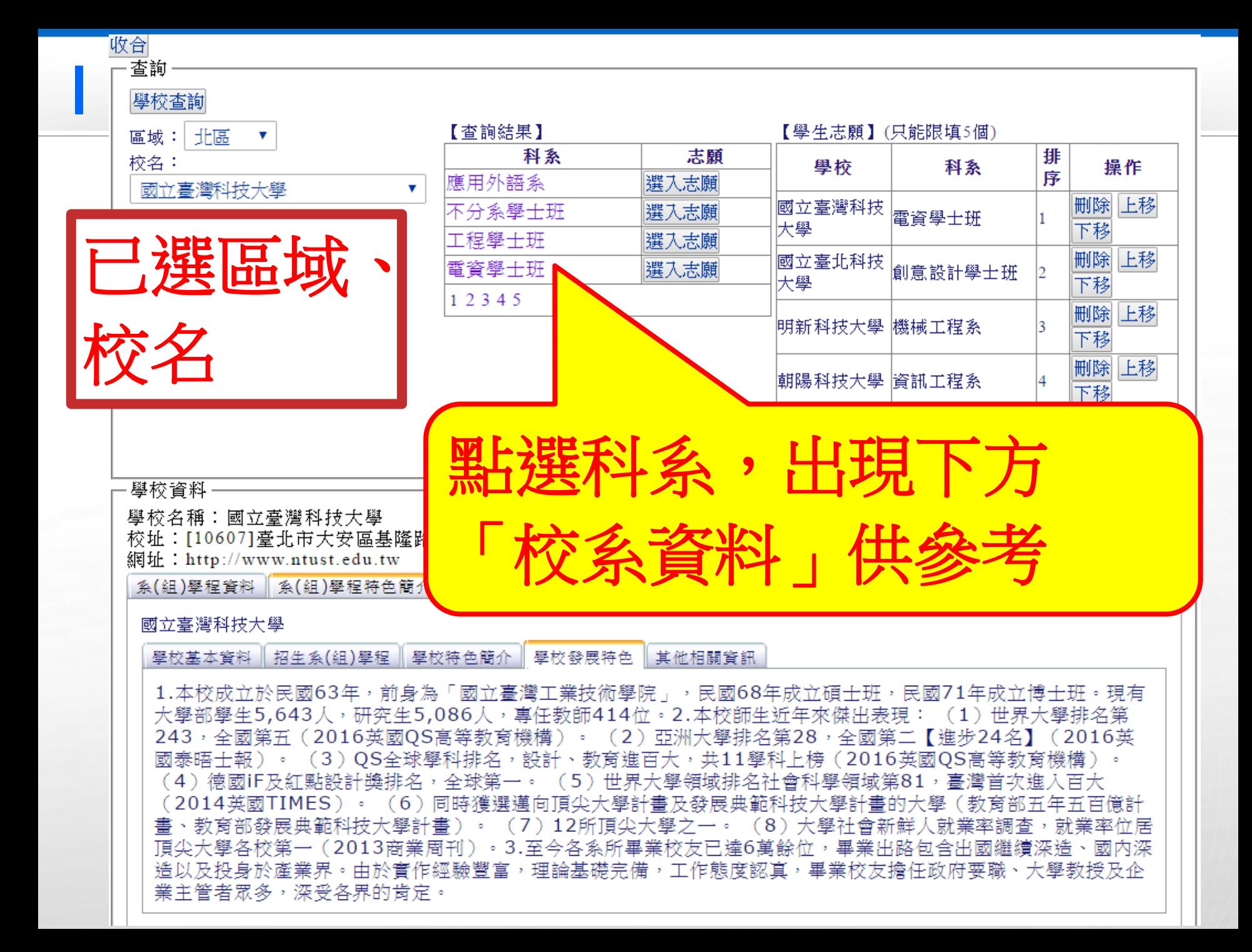

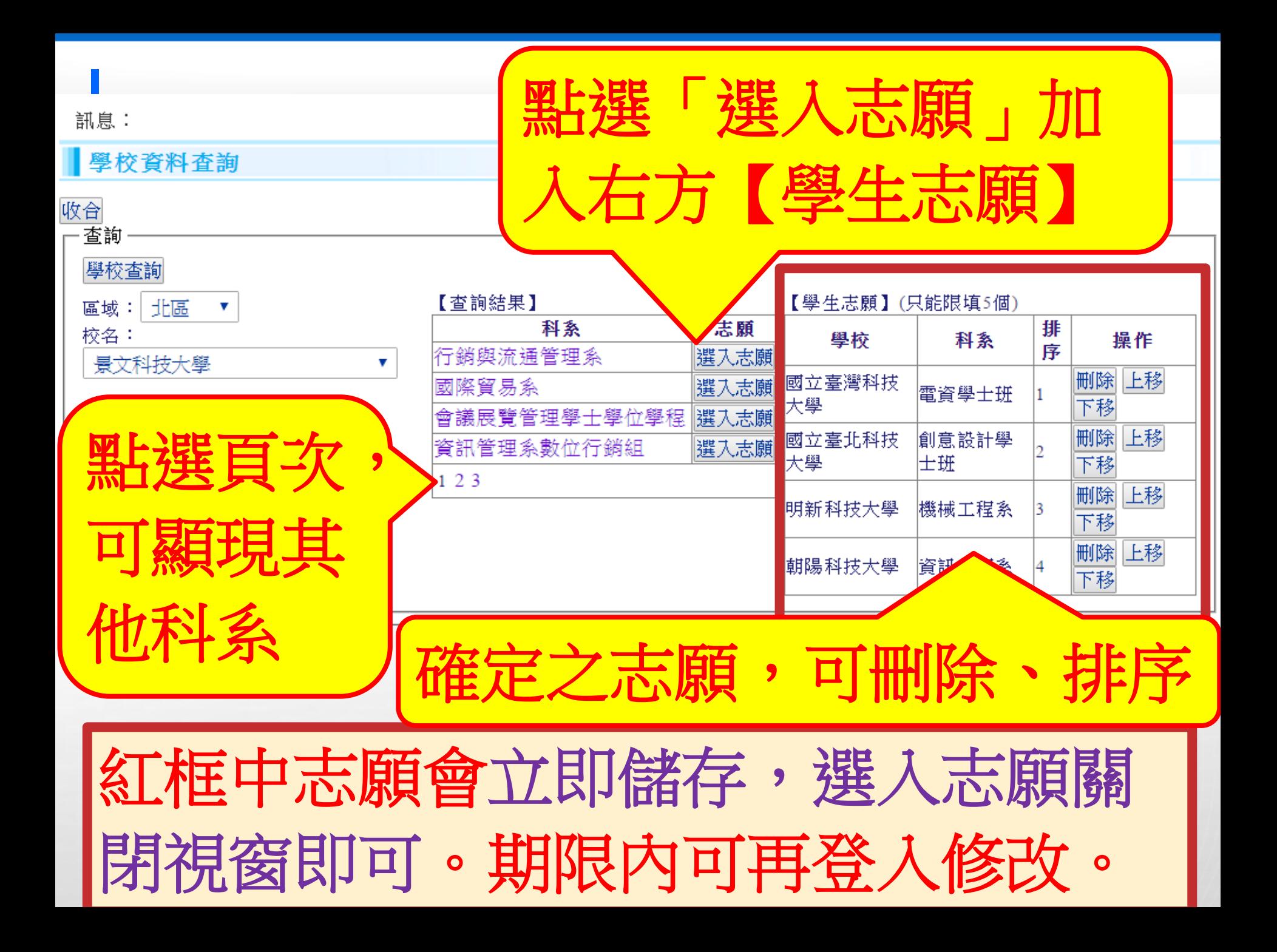

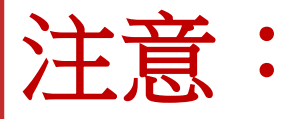

1.完成上述學生志願選入後,註冊組將於 3/18(五)發下報名志願確認單與班級繳費 明細。若有選入志願,但後來想放棄報名, 請於期限前入系統中刪除科系。 2.本系統查詢之校系資料僅供參考,仍以 簡章為準。 3.請自行注意各志願第二階段複試日期, 若有相同日期,請自行決定是否申請。 4.請注意選擇學校是否僅限填1系(組)、學 程。

## 說明結束

## 祝福南湖學生金榜題名!!